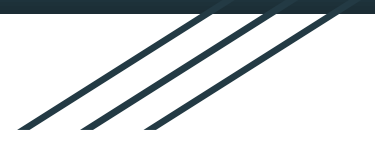

## DoCSoc Interview Series: An Introduction to Space & Time **Complexity**

By Arjun Banerjee

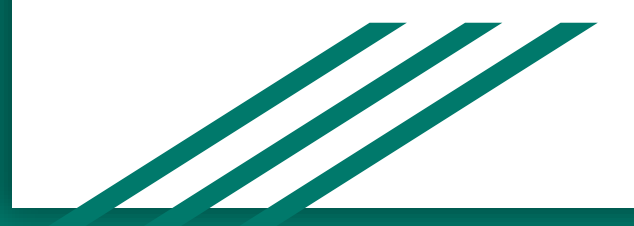

### About Me

- Computing Final Year MEng.
- Software Engineer Intern @ Microsoft.
- Previously interned at a fintech startup and a large oil & gas service provider.
- I have done a lot of interviews.
- Your Well-being Dep Rep :).

## Technical Interview: Coding Section

#### **Code Review**

1. Code snippet is shown to you:

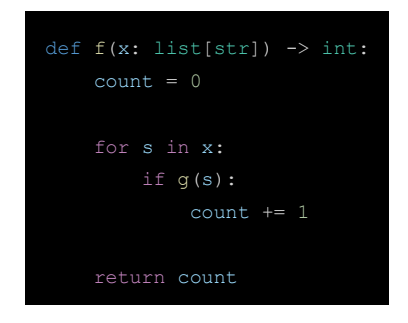

- 1. Questions about what it does.
- 2. Questions about the performance of the code.
- 3. Questions about what improvements could be made. (Maybe even implementation)

### **Coding Problem**

You are given a problem statement:

"Given an array of integers nums and an integer target, return *indices of the two numbers such that they add up to target*."

- 1. Discuss and implement a solution to the problem.
- 2. Questions about the performance of the code.
- 3. Iterate between step 2 and 3 until an optimal solution is reached or you run out of time.

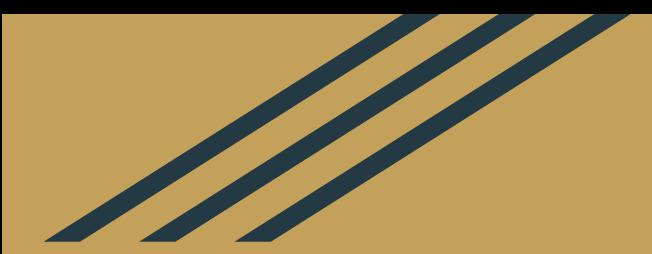

# How do you measure the performance of code?

## Code Performance

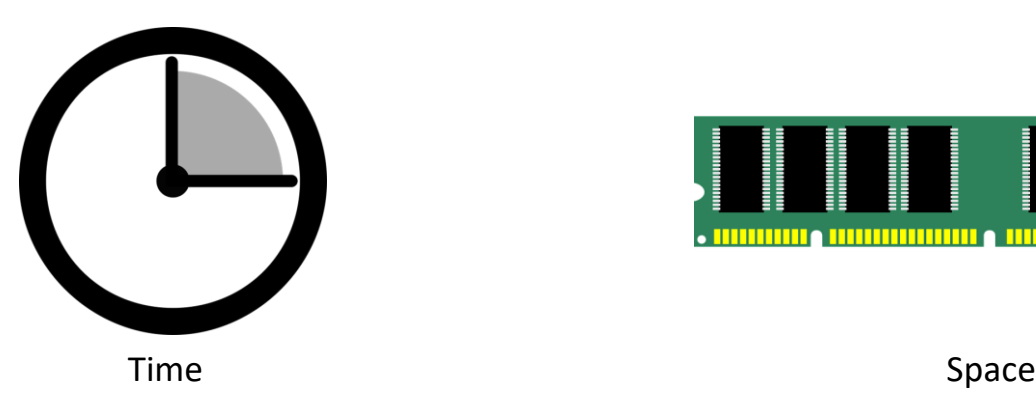

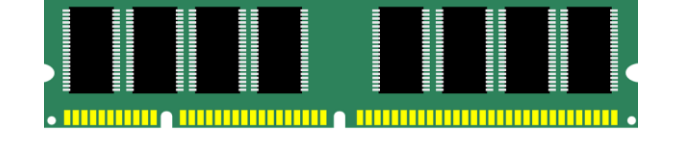

● What is the memory footprint of the execution on an arbitrary input? What happens as the size of the input increases?

● How long does it take to run on an arbitrary input? What happens as the size of the input increases?

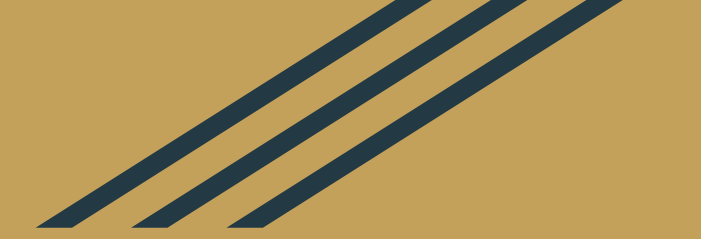

# How do you describe the performance of code in an interview?

## Big O Notation

### A standard way to describe the **asymptotic upper bound** of a function. More on this in Algorithms II :)

- Why the upper bound?
	- Be able to handle the worst case.
- What is the input size?
	- Length of a list.
	- Depth of a tree.
	- How large a number is.

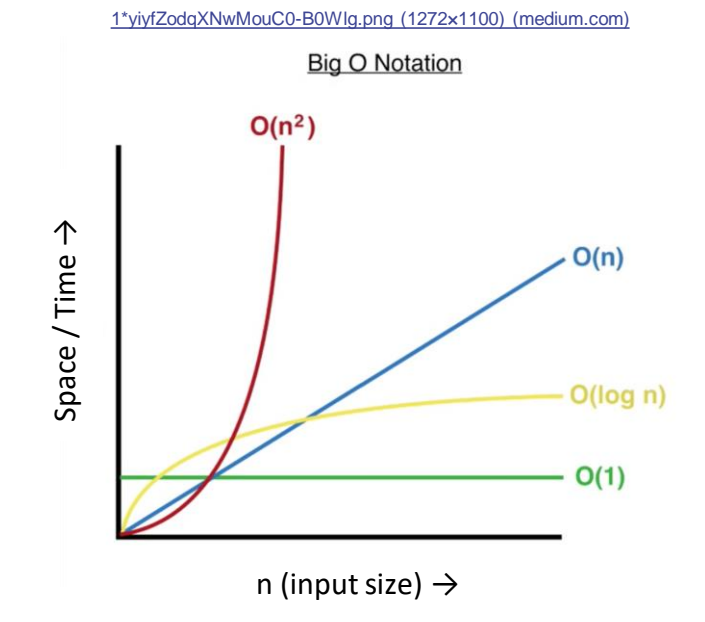

## Big O Notation

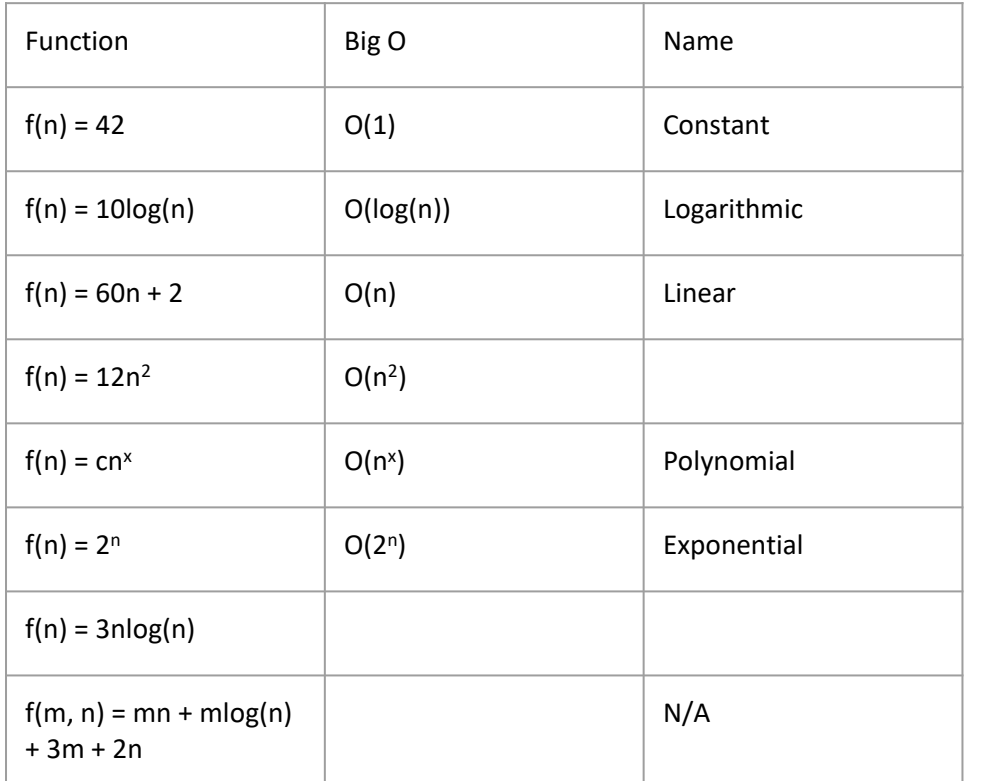

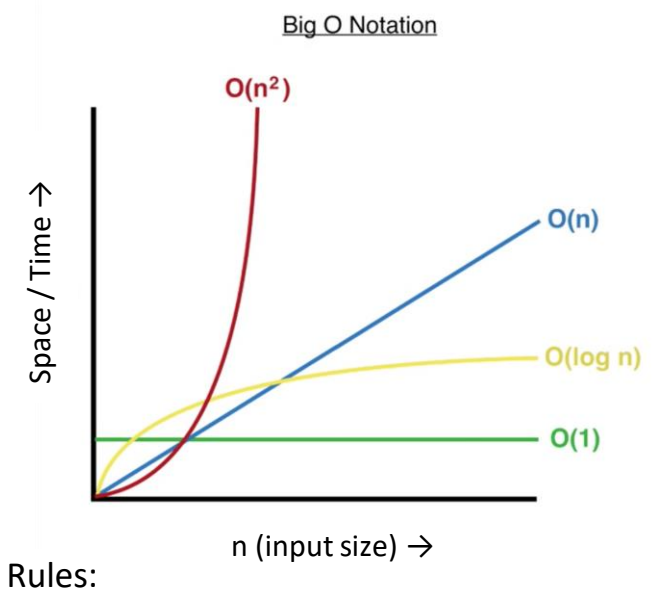

1. Drop constants

Space / Time →

- 2. Drop non-dominant terms
- 3. If you have multiple inputs all should appear in the result, apply 1, 2 to each input's terms.

## Time Complexity

*"Time complexity is the amount of time taken by an algorithm to run, as a function of the length of the input. It measures the time taken to execute the statements of code in an algorithm."*

- We can assume primitive operations (that make up statements) will take a constant amount of real time to execute.
- Therefore we can estimate the runtime by the number of statements executed given an input.

## General Approach To Calculating Time **Complexity**

- 1. Unless given, clearly state variables you are going to use to describe your inputs e.g. n is the length/size of input1.
- 2. Walk through your code statement by statement and assign a time complexity to it in terms of your variables. Add comments to your code if you have to.
- 3. Group logical sections of code together (discussed after) to create the terms in the final function on the input.
- 4. Use Big O notation to describe the time complexity.

## Single statement

#### Java:

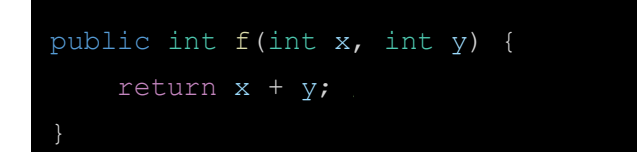

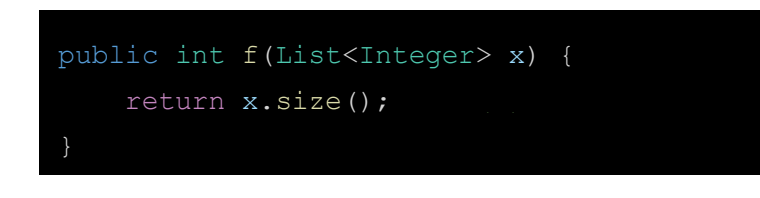

Primitive operations e.g. arithmetic, logical, bitwise etc. Can be assumed to run in constant time or O(1)

Method calls can be a bit more complex. These may require deeper knowledge about the method e.g. Arrays.binarySearch(...) in Java has a time complexity of  $O(log_2(n))$ .

## Conditionals (If-else/Switch statements)

```
// n is the length of foo
public int f(int[] foo) {
    if(foo.length % 2 == 0) {
        return evenFunc(foo); // O(log(n))} else {
        return oddFunc(foo); // O(n)
```
- 1. Calculate the time complexity of each branch, also including the condition evaluation (additive).
- 2. Assign the worst time complexity to the ifstatement.

### Loops

```
// n is the size of xs
public boolean f(int[] xs, int t) {
    ...
    for(int x : xs) {
       if(x == t) return true;
    ...
```
- 1. First calculate the time complexity of the statements that are executed inside the loop.
- 2. Multiply this by the length of the loop.
- 3. For nested loops you can recursively follow the steps above. Starting at the inner-most loop moving outwards.

### Loops

```
// n <- size of xs
public boolean f(int[] xs, int t) {
    ...
    for(int x : xs) {
        for(int i = 0; i < t; i++) {
            f(x,i); // O(1)...
```
- 1. First calculate the time complexity of the statements that are executed inside the loop.
- 2. Multiply this by the length of the loop.
- 3. For nested loops you can recursively follow the steps above. Starting at the inner-most loop moving outwards.

## Consecutive Statements

#### Java:

```
// n <- size of xs
public List<Integer[1> f(int[1 xs, int t) {
   Arrays.sort(xs);
   List<Integer[]> pairs = new ArravList<>();
   for(int i : xs) {
       for(int j : xs) {
            if(i * j == t)
               pairs.add(new Integer[]{i, j}); // O(1) **
   return pairs;
```
- 1. Calculate the time complexity for each statement / logical group of statements.
- 2. Add these together.
- 3. Simplify with Big O rules.

Time complexity:  $O(n \log(n) + 1 + n^2 + 1) = O(n^2)$ 

#### \*\* Amortized time complexity

## Recursion 1. Figure out worst time complexity of the method

#### Java:

### assume  $n \geq 0$ public int f(int n) { if( $n \leq 1$ ) { return 1; return  $n * f(n - 1)$ ;

- assuming you have the value of the recursive call.
- 2. Roughly calculate the number of recursive calls.
- 3. Multiply this by the number of recursive calls.
- 4. Simplify with Big O.

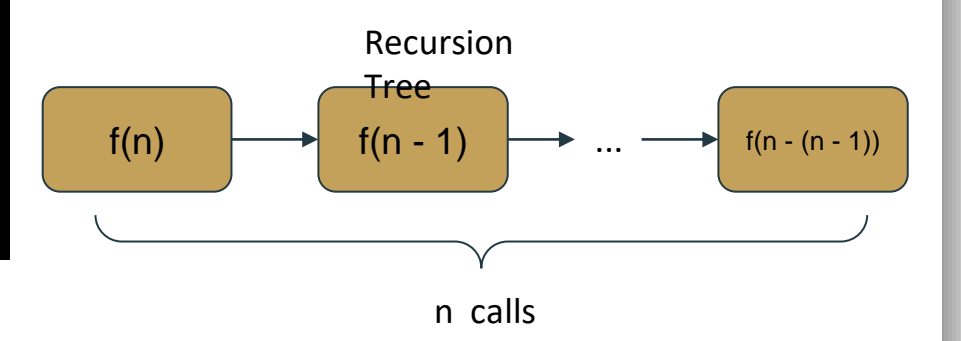

Time complexity:  $O(1 * n) = O(n)$ 

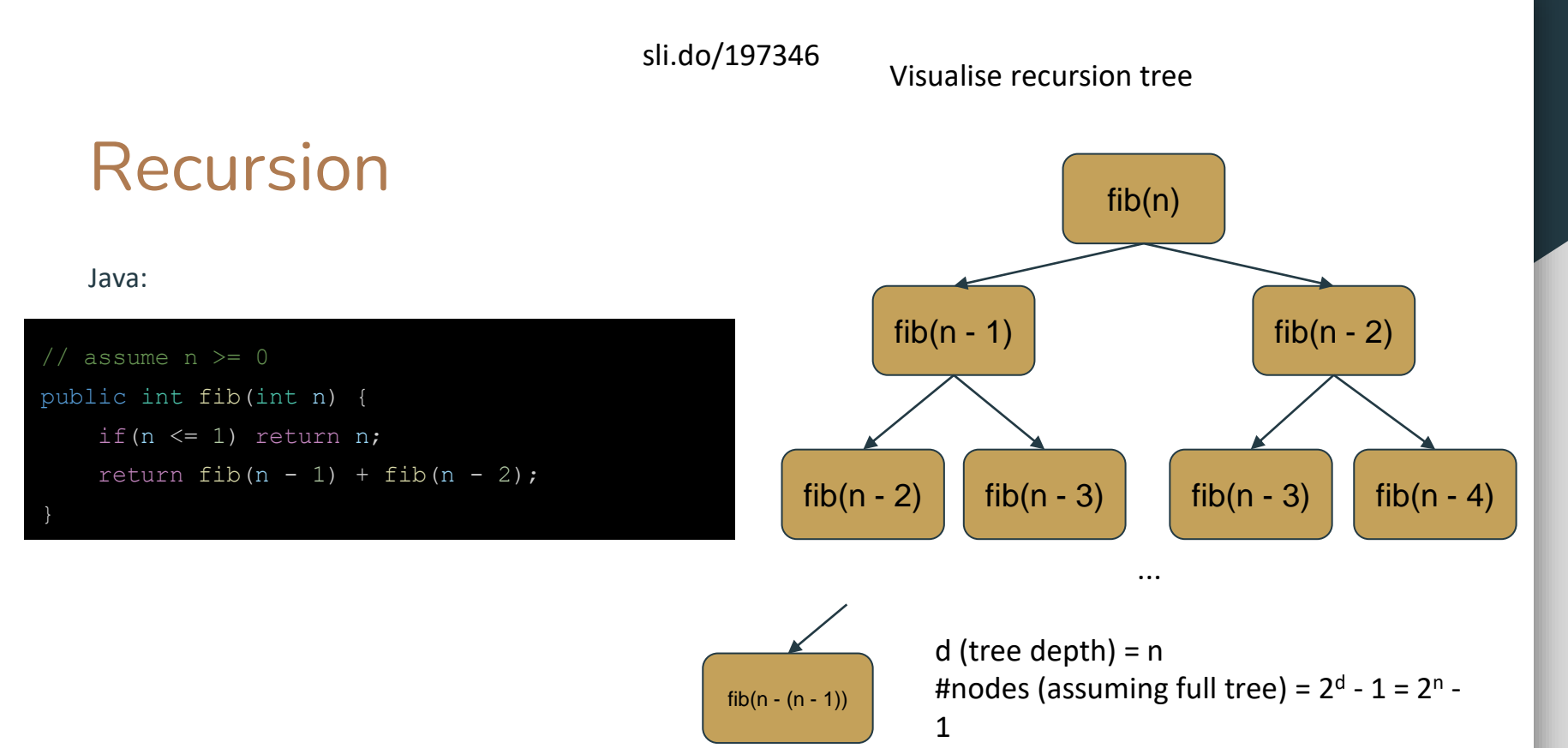

 $O(1 * \text{#nodes}) = O(2^n - 1) = O(2^n)$ 

## Space Complexity

*"Space complexity is the amount of memory used by the algorithm (including the input values to the algorithm) to execute and produce the result."*

Space Complexity = Input Space + Auxiliary Space

- Input Space: Space allocated to store the input.
- Auxiliary Space: Temporary space allocated during the algorithm's execution.
- Generally, during interviews, the focus is on the **Auxiliary Space** used by your solution. So we will focus on that.
- We do not need to think in bytes, we can assume overhead is constant and primitive data type / static data structure sizes are constant too.

## General Approach To Calculating Space **Complexity**

Pretty much the same as time complexity.

- 1. Unless given, clearly state variables you are going to use to describe your inputs e.g. d is the depth of tree1.
- 2. Walk through your code statements look for ones that will allocate memory.
- 3. Figure out the maximum sizes for dynamic data structures (ones that can grow and shrink).
- 4. Sum all of these together.
- 5. Use Big O notation to describe the space complexity / auxiliary space used.

## Auxiliary Space: Variable Declaration

```
public void f(int[] xs) {
   int len = xs.length;int[] arr1 = new int[len];int[] arr2 = new int[26];
   List<Integer> l = new ArrayList \> ();
```
- 1. Initialising primitive types e.g. int, char, bool, etc or static data types will have constant space  $(O(1))$ .
- 2. Initialising a dynamic data structures will usually have constant overhead.
- 3. Initialising an array:
	- a. Size known at compile time: constant
	- b. Size dependent on input (evaluated at runtime): a function of the input.

### Auxiliary Space: Modifying Dynamic Data Structures

#### Java:

```
public List<Integer> f(int[] xs) {
   List<Integer> l = new ArrayList<>();
   for(int i = 0; i < xs.length; i++) {
   if(xs[i] % 2 == 0) l.add(i);
   return l;
```
- Dynamic data structures can allocate and deallocate memory (grow or shrink) during runtime e.g. lists, maps / dicts, trees, graphs, heaps, etc.
- Look for methods that will modify their size.
- For each of these data structures calculate the maximum size (worst case) they can reach during execution and sum them.

Auxiliary Space =  $O(1 * n) = O(n)$ Input size  $= O(n)$ Space Complexity =  $O(n + n) = O(n)$ 

### Auxiliary Space: Recursion

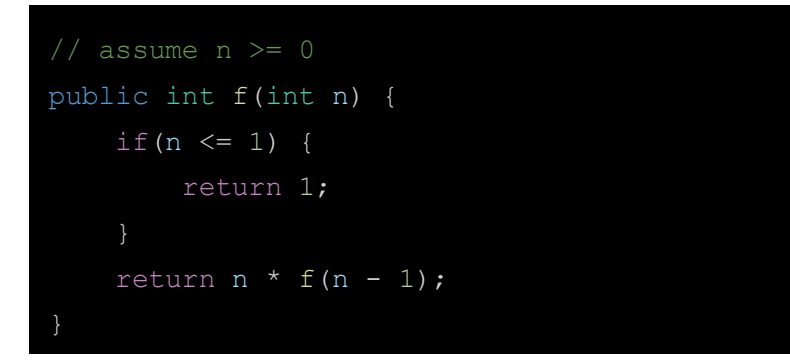

- 1. Think about how method calls are executed
	- a. Each method call pushes a **stack frame** onto the **call stack**.
	- b. Information about parameters (values/references), local variables, return addresses, etc are stored in this **stack frame**.
	- c. Recursion causes the **call stack** to grow until the base case is reached, then it will shrink to aggregate the results.
- 2. Again visualise the recursion tree and figure out the max depth. This is the maximum number of **stack frames** present for the method on the **call stack** at one time.

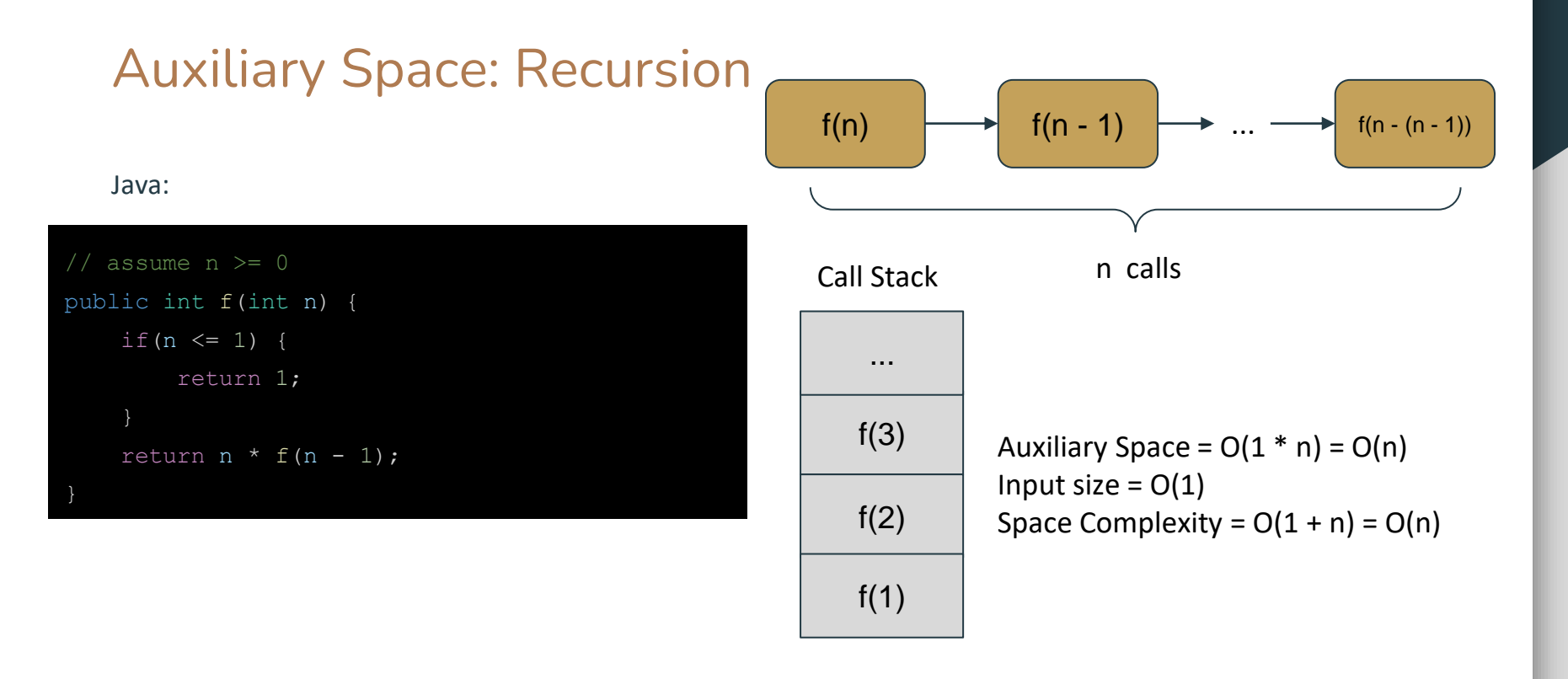

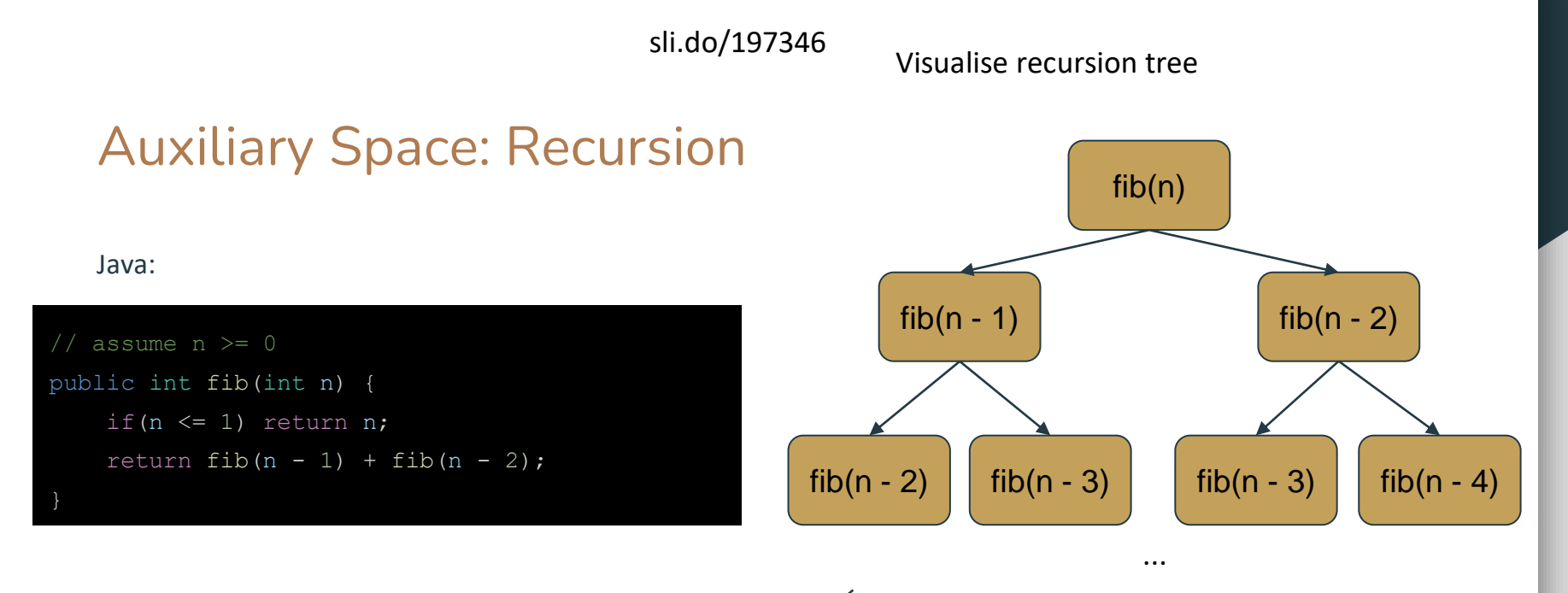

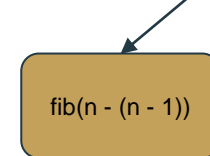

d (max tree depth) =  $n$ Auxiliary Space =  $O(n)$ Input Size =  $O(1)$ Space Complexity = O(n)

### General Approach To Optimising A solution

After you have calculated the space and time complexity for your solution. You might wonder how you could improve it or whether it is possible to.

- Have an idea of the best conceivable runtime: If you were to solve the problem by hand what steps would you intuitively take?
- Look for bottlenecks: sections of code which produce the dominant terms in your worst case complexities.
- Space / Time trade-off: You can most likely sacrifice space to improve the time complexity e.g. caching.
- Optimise for the problem context. Are there constraints/patterns in the input, more reads than writes etc?

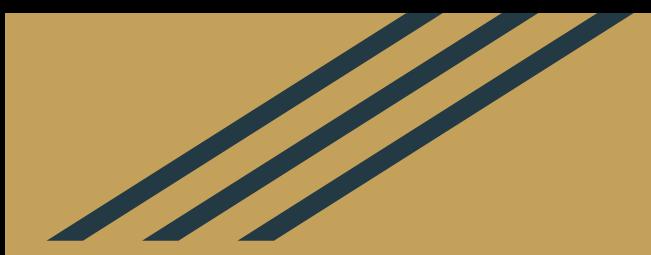

# An Example

### Calculate The n<sup>th</sup> Fibonacci Number (0 indexed)

```
assume n \geq 0public int fib(int n) {
   if(n \leq 1) return n;
    return fib(n - 1) + fib(n - 2);
```
Java: Time complexity: O(2<sup>n</sup> ) Space complexity: O(n)

Where can we optimise?

The recursive branches causes an exponential number of method calls? Can we reduce this?

Overlapping subproblems! We are solving things we have solved before.

## Memoisation / Caching

sli.do/197346

### Java:

```
public int fib(int n) {
    if(n \leq 1) return n;
    return helper(n, new HashMap<>());
public int helper(int n, Map<Integer, Integer> cache) 
   if(n \leq 1) return n;
    if(!cache.containsKey(n)) {
```

```
cache.put(n, helper(n - 1, cache)
+ helper(n - 2, cache));
```

```
return cache.get(n);
```
Time complexity: O(n) Space complexity:  $O(n + n) = O(n)$ 

Where can we optimise?

We are still calculating in a top-down approach so the call stack is still growing quite large. This could lead to a stack overflow error.

## Iterative approach: bottom-up

### sli.do/197346

Java:

```
public int fib(int n) {
   if(n \leq 1) return n;
   int[] cache = new int[n + 1];
   cache[1] = 1;for(int i = 2; i \leq n; i++) {
        cache[i] = cache[i - 1] + cache[i - 2];
   return cache[n];
```
Time complexity: O(n) Space complexity: O(n)

Where can we optimise?

Do we ever reuse a cache entry more than 2 indices away from the current iteration?

### Iterative approach: only cache needed values sli.do/197346

Java:

```
public int fib(int n) {
   if(n \leq 1) return n;
   int prev = 0, total = 1, tmp; // tmp vars
   for(int i = 2; i \leq n; i++) {
        tmp = total; // keep total to update prev
        total = total + prev; // calc next value
       prev = tmp; // update prev
```
return total;

Time complexity: O(n) Space complexity: O(1)

Where can we improve? This solution is liable to cause an integer overflow.

Further work. Reimplement this to be able to handle large n.